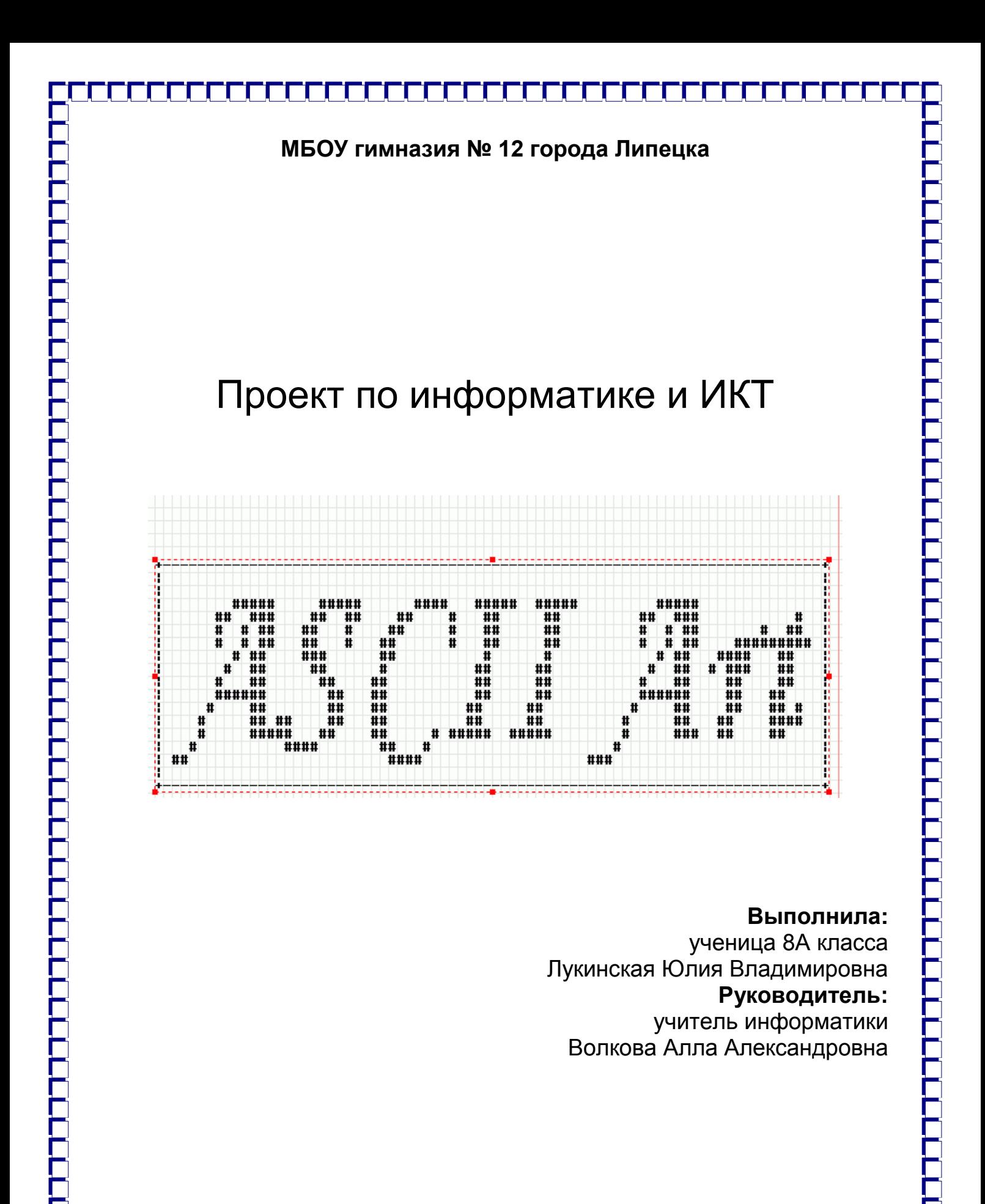

Липецк 2017

ASCII art - уникальная форма изобразительного искусства, при которой рисунки создаются при помощи: символов, букв, цифр, знаков и прочих элементов ASCII графики. С древних времѐн и по сей день, картинки из символов имеют над нами необыкновенную притягательную власть. Любой человек оценит красивый рисунок из символов, ведь с его помощью можно поднять настроение, порадовать, поздравить с праздником и даже раскрыть свои чувства любимому человеку. Искусство картинок из знаков не стоит на месте, каждый день появляются новые рисунки символами. С развитием социальных сетей (Вконтакте, Одноклассники и др.) искусство рисовать символами приобретает всѐ большую популярность у нас в стране и в мире, ведь рисунки символами — это отличный способ выразить свои эмоции.

**Цель работы:** научиться создавать свои рисунки символами.

**Задачи работы:** изучить историю появления ASCII рисунков, узнать главные причины их использования в интернете, научиться создавать и использовать свои рисунки.

**Методы и приемы**, которые использовались в работе: использование специальных программ, соц. сетей и веб - сайтов.

# **ASCII – ART, ИСТОРИЯ СОЗДАНИЯ**

Люди будут создавать искусство для любой новой технологии. Примером тому служит ASCII Art – искусство, созданное для общения людей с помощью рисунков созданных из символов клавиатуры компьютера в Интернете. ASCII-графика является неотъемлемой частью Интернета, также как и смайлики, аватарки или интернет мемы. Мы говорим о фотографиях, сделанных из текста: букв, цифр и специальных символов из таблицы Юникода. ASCII Art очень распространѐнное искусство в сегодняшнем современном мире интернет общения. Это и форумы, и социальные сети, и электронная почта. Однако искусство рисовать символами возникло задолго до появления компьютеров в Древнем Египте. Письменность древних египтян была основана на пиктографическом письме, а пиктограммы – это и есть своеобразные текстовые рисунки. В пиктографическом письме каждый рисунок или последовательность рисунков несут смысловую нагрузку. Из различных пиктографических систем зародилось два вида фонетической письменности: иероглифическое письмо Востока и буквенная письменность Запада. С помощью иероглифического письма можно образно и компактно выразить целую фразу одним графическим символом, а буквенная письменность динамична и универсальна. За несколько лет до появления печатных машинок, в 1865 году, Люис

Кэрролл в знаменитой книге «Приключения Алисы в стране чудес» разместил текст третьей главы в виде мышиного хвоста.

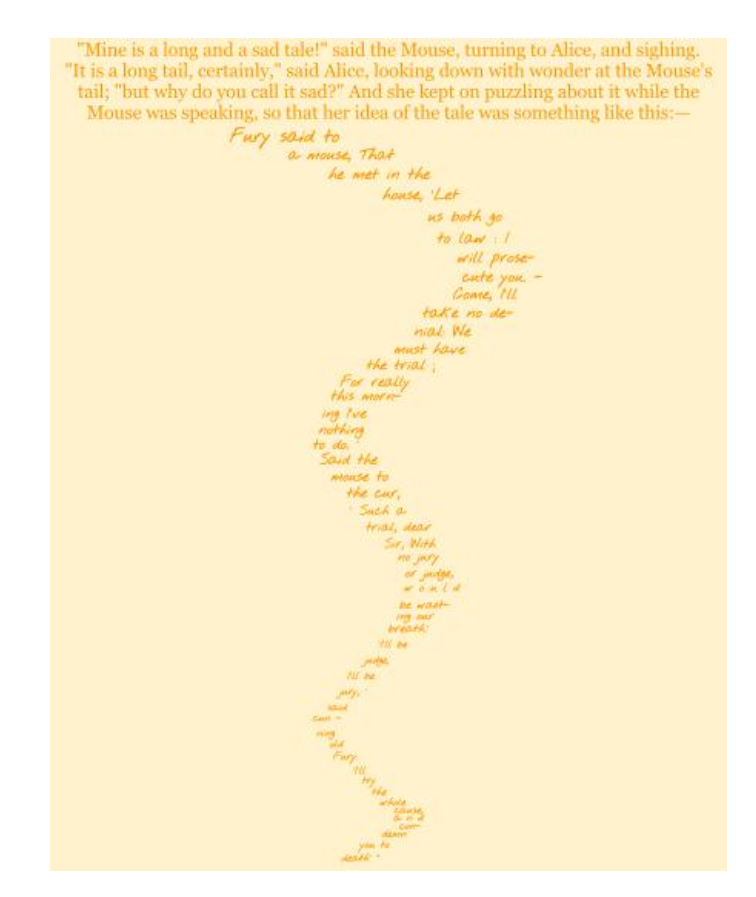

### Так изменилась форма графической поэзии. И уже в начале XXвека появляется поэзия в виде фигурных стихотворений французского поэта Гийома Аполлинера – каллиграммы. Аполлинер составлял некоторые свои стихи в виде рисунков из слов, что помогало раскрыть тему стихотворения и глубину эмоций поэта, развивали воображение и ассоциативное мышление. Каллиграммы объединили два вида письменности и послужили некоторым толчком к зарождению ASCII Art искусства. С появлением печатных машинок производители в 90-е годы XIX века для привлечения новых покупателей стали устраивать конкурсы, на которых состязались машинистки и секретари. Там они проводили соревнования на скорость печати и на лучший рисунок из символов, созданный при помощи печатных символов. Так появились первые художники ASCII art. Самая известная художница того времени – это Флора Стейси. Она создала рисунок бабочки целиком созданный из печатных символов. В середине XX века появляется компьютер, и увлечение рисунками из символов набирает популярность. Рисование буквами становится очень популярным занятием в среде программистов. Рисунки символами широко используются при переписке и общении в сети. Появляются первые отголоски ASCII art – смайлики, улыбающиеся рожицы из скобок и точек. В ASCII art появляются различные стили и направления. Например: Line Style – рисование с помощью линий; Solid Style – рисование буквами и другими символами. Это был визуальный язык общения в первых языках программирования до появления WWW сетей. Это было время, когда для доступа в Интернет использовались модемы для коммутируемых телефонных линий. Искусство ASCII Art тогда казалось эстетически красивым и правильным для сред которые были на начальном этапе своего развития. Аббревиатура ASCII расшифровывается как Американский стандартный код для обмена информацией (American Standard Code for Information Interchange), полный набор которого составляет 128 символов. Однако при рисовании символами используется порядка ста символов, а остальные – это служебные коды, применяемые при передаче данных и форматировании текста.

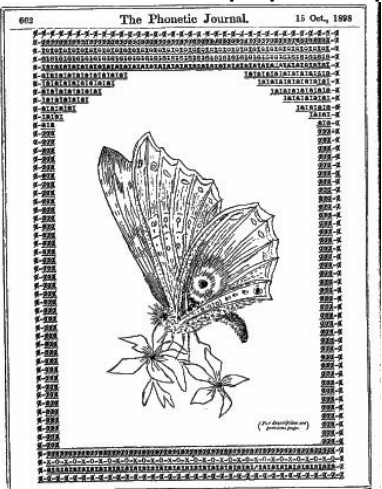

ТвиттерАрт – это новое направление ASCII Art графики, творчество пользователей твиттера. Это рисунки символами не превышающие 140 знаков, которые можно вставить в строку Twitter и опубликовать на своей ленте.

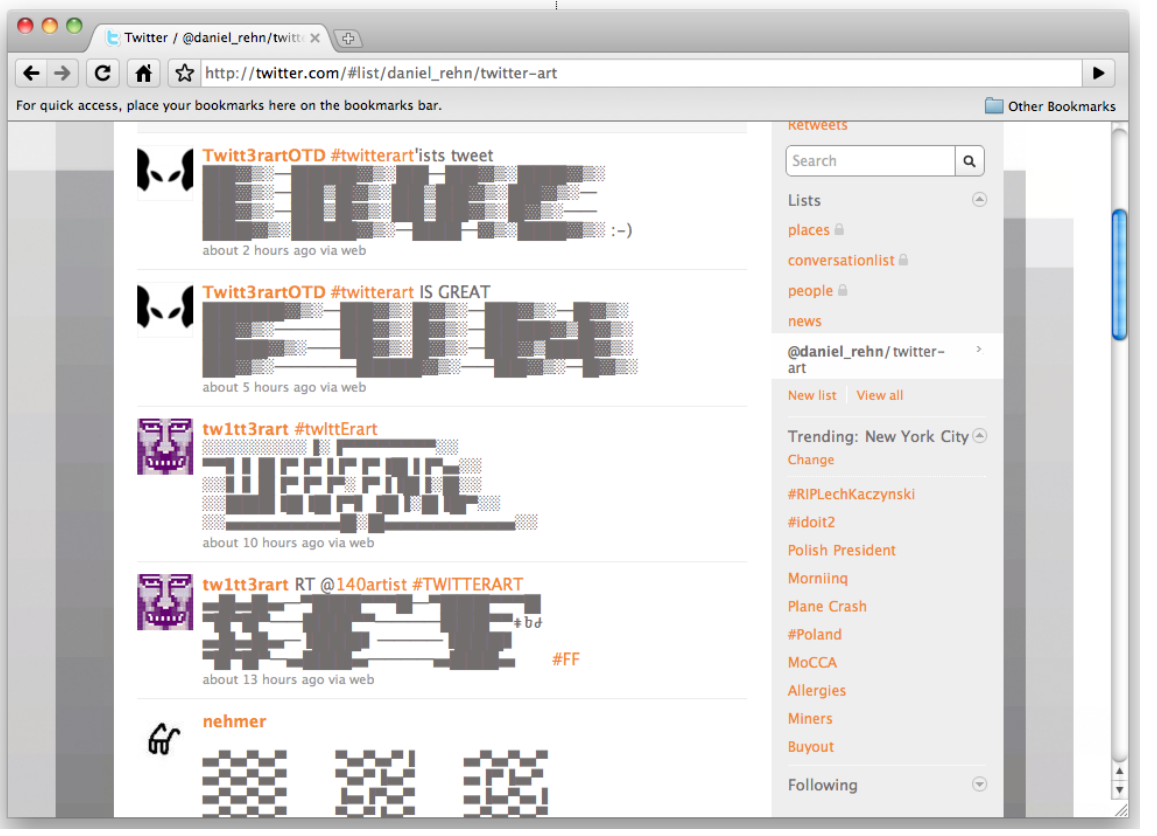

Искусство TwitterArt получило широкое распространение в 2010 году и продолжает покорять мир. Для поиска таких рисунков на твиттере рекомендую пользоваться хештегами #TwitterArt и #140art. На нашем сайте представлена большая коллекция картинок для твиттера из символов.

Также эти картинки подходят для социальных сетей Вконтакте, Одноклассники, Мой Мир, Facebook, Myspace и других. Их можно копировать и вставлять прямо на стены пользователей.

Sophie Daniel Christie > Abbie Christie 2 seconds ago near Pocklington 观 میں ہ<sup>و دین</sup>گوں ہ<sup>و دین</sup>گوں ہو <sup>ہو دی</sup>ہ ہو <sup>ہو دین</sup>گوں ہو گئی ہو گ  $\ldots$  (  $\setminus$  ,  $\ldots$  ,  $\ldots$  ,  $\ldots$  ,  $\ldots$  ,  $\ldots$  ,  $\ldots$  ,  $\ldots$  ,  $\ldots$  ,  $\ldots$ \*: (=' :') :::::::: Happy Birthay Abbie:::::::::::  $\mathbb{R}^{n \times n}$ `\*\*,<sub>,,,</sub>,\*\*^^\*\*,<sub>,,,</sub>,\*\*^^\*\*,<sub>,,,</sub>,\*\*^^ Like · Dislike · Comment · Promote

## **TWITTERART И SCIIANIMATION**

Одно из направлений ASCII Art - это ASCII анимация символами. При помощи ASCII символов создаются картинки из символов постоянно меняющиеся во времени, динамичные рисунки знаками. Существуют даже целые мультипликации и фильмы в стиле ASCII art. Это реализуется путѐм перевода каждого кадра в ASCII рисунки символами и обработки полученного материала в программах для создания анимации.

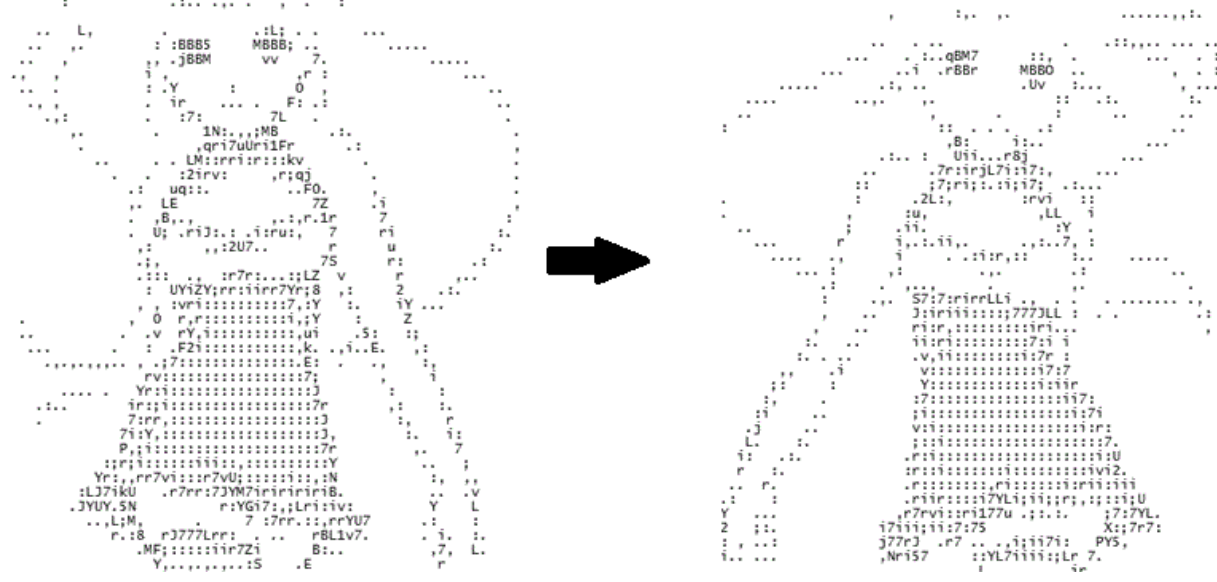

В анимации символами вы видите анимированные изображения, получаемые с помощью последовательного изменения ASCII картинок. Используя java-скрипты, вебмастера научили рисунки символами двигаться. Для того чтобы увидеть анимацию символами, нужно браузеру разрешить исполнение java-программ. Анимация ASCII art – это очень увлекательное и неожиданное зрелище. На этом сайте вы можете найти множество забавных анимационных роликов на основе ASCII-графики и JavaScript анимации. История ASCII-графики. Люди будут создавать искусство для любой новой технологии. Примером тому служит ASCII Art – искусство, созданное для общения людей с помощью рисунков созданных из символов клавиатуры компьютера в Интернете. ASCII-графика является неотъемлемой частью Интернета, также как и смайлики, аватарки или интернет мемы. Мы говорим о фотографиях, сделанных из текста: букв, цифр и специальных символов из таблицы Юникода. ASCII Art очень распространѐнное искусство в сегодняшнем современном мире интернет общения. Это и форумы, и социальные сети, и электронная почта. Это частично используется и в ТвиттерАрте. Это новое направление ASCII Art графики, творчество пользователей твиттера. Это рисунки символами не превышающие 140 знаков, которые можно вставить в строку Twitter и опубликовать на своей ленте.

Искусство TwitterArt получило широкое распространение в 2010 году и продолжает покорять мир. Для поиска таких рисунков на твиттере рекомендую пользоваться хештегами #TwitterArt и #140art. На нашем сайте представлена большая коллекция картинок для твиттера из символов. Также эти картинки подходят для социальных сетей Вконтакте, Одноклассники, Мой Мир, Facebook, Myspace и других. Их можно копировать и вставлять прямо на стены пользователей.

### **ОБУЧЕНИЕ РИСОВАТЬ СИМВОЛАМИ** Вы можете создавать рисунки символами в любом текстовом редакторе. Однако это долго и требует невероятных усилий и терпения. Для облегчения создания картинок из текста существуют множество специализированных ASCII art программ, таких как ASCII Art Studio, ASCII Generator, ImgToTxt, ASCII Art Maker и других. Используя этот набор программ можно создавать настоящие шедевры ASCII art.  $\Box$  $\Box$  $\times$ **ASCII Art Studio - [Untitled1\*]** File Edit View Image Window Help ℛ D 2 日 噕 ゟ 亀 ■ | × | ∽ ⌒ | <del>パ</del> 配 晶 用  $\mathscr{P}$ -9  $\Psi$ Toolbox  $\mathbf{P} \times$ Untitled1\*  $\leftarrow \triangleright \times$  $\blacktriangle$  $\boldsymbol{J}$  Freehand **S** Brush 000 000 oo o o o *A* Erase  $0$  0 0 000  $\mathbf{o}$ 0000 000 000 0 000  $\pmb{\mathsf{o}}$  $0<sub>0</sub>$  $\bullet$ o  $\mathbf{o}$  $0$  0  $0$ o  $\mathbf{o}$ o  $\mathbf{o}$  $\mathbf{o}$  $\mathbf 0$ Ell  $0<sub>0</sub>$ 00000 o o o o  $0<sub>0</sub>$ 00000  $0<sub>0</sub>$ o 'n n o  $0<sub>0</sub>$ 0000 0000 00000 0000 000 0000000 Pickup 'n  $\mathbf A$  Big Text  $\setminus$  Line  $\overline{\phantom{0}}$ > Curve Þ  $\Box$  Rectangle Characters  $\overline{P} \times$ ◯ Rounded Rectangle g t  $\pmb{\downarrow}$ Θ Θ Þ t μ П ŧ | o 6 Л  $\rightarrow$ ٠  $\sharp$ \$ × 8 K >  $\star$  $\ddot{\phantom{1}}$ ╱  $\bigcirc$  Ellipse 01  $\mathbf{2}$ 3  $\overline{\mathbf{4}}$ 5 7 8 9 ÷ ≺  $\rightarrow$ ? e A B C  $\mathbb{D}$ E  $\mathbb F$ ∥G 16 ÷  $\equiv$  $H$  Table H  $\mathbf{I}$ J К L M ∥N 0 ∣P Q R ∥s T Iυ U W ΙX Y z L ı  $\overline{a}$ b |c d | f  $\| \mathbf{h}$ i j | k 1  $\blacksquare$ r s t  $\mathbf u$  $\mathbf{v}$ w  $\mathbf{a}$ | e  $\mathbf{g}$  $\mathbf n$  $\mathbf{o}$ p  $\mathbf q$ **※ Toolbox** 图 Properties ∣∼  $x \mid y \mid z$  $\vert \vert \vert \vert \vert \vert$ اه∥ ∥ü|é |â |ä |à |å |ç  $\|\hat{\mathbf{e}}\|$ ë $\|\hat{\mathbf{e}}\|$ ïÎ ì | Ä ∣ Å Ready OVR ASCII Art Studio

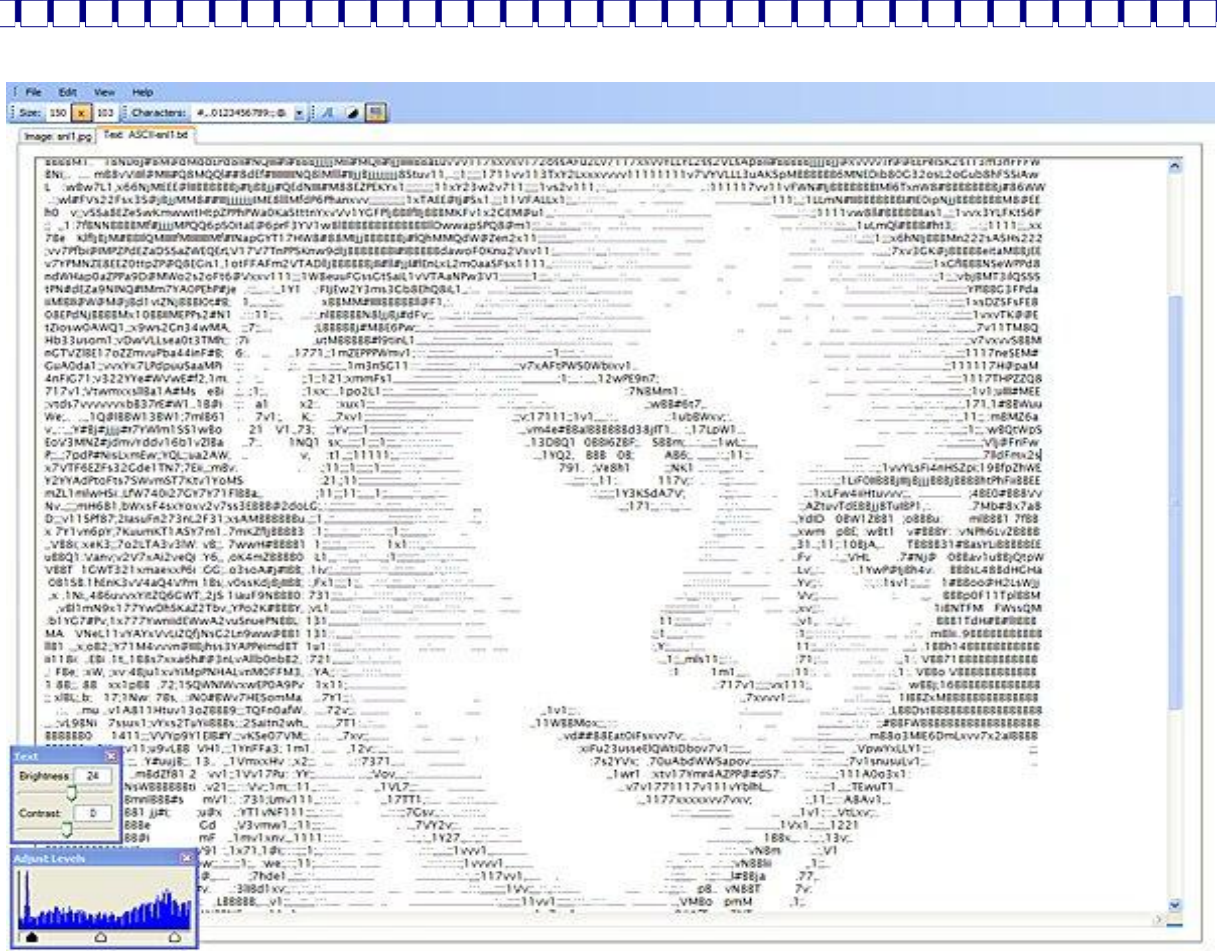

# **ASCII Generator**

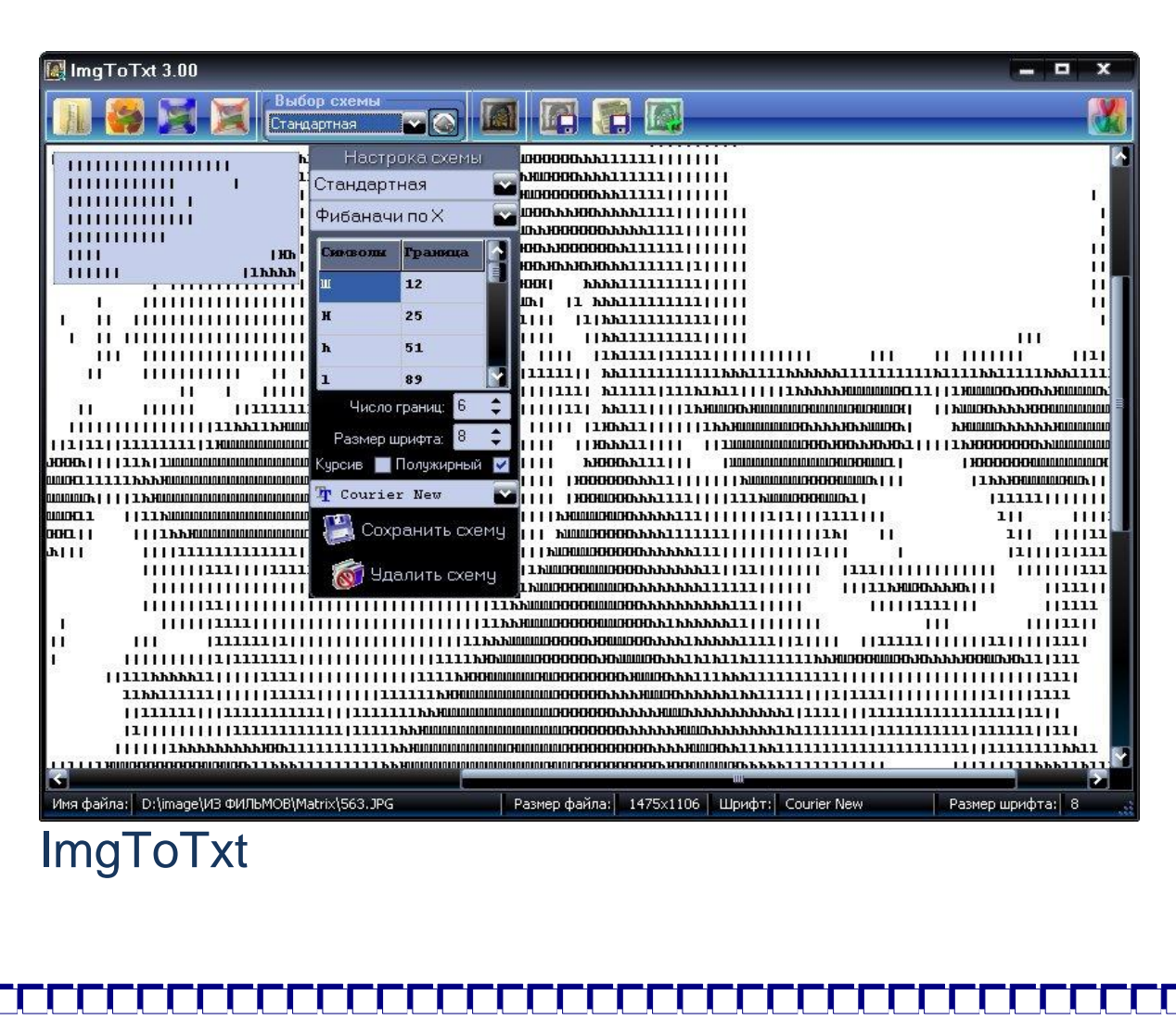

К сожалению, учебников обучающих искусству рисовать символами, нет. Однако вы можете обучиться рисовать символами, наблюдая за работами других художников ASCII art. При этом нужно обращать внимание на то, какие символы использовал мастер, и какие символы он применил для создания текстур.

Лучший способ обучиться рисовать символами - это практика. Именно тренировка - это ключ к успеху в ASCII art. В социальных сетях (В контакте, Одноклассники) существуют множество групп посвящённых рисункам символами. Там вы сможете набраться опыта, выполняя заказы и пожелания людей, и понаблюдать за другими художниками. Вы также можете изменять существующие рисунки символами, улучшать их. Это поможет вам научиться ориентироваться и наилучшим образом использовать некоторые символы в своих работах.

### Самые простые примеры:

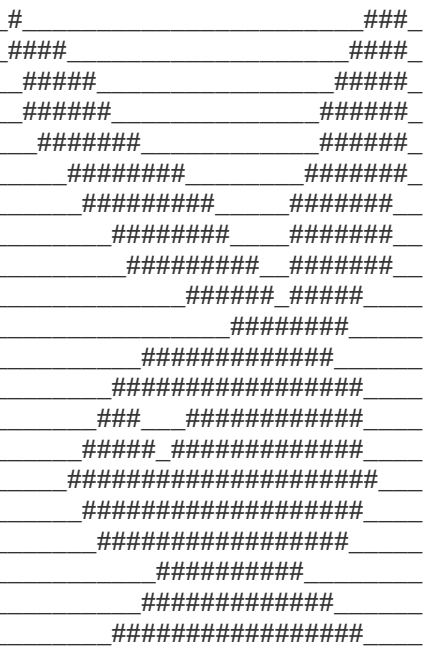

 $\begin{minipage}{0.5\linewidth} \begin{tabular}{l} \textbf{0.000} \textbf{0.000} \end{tabular} \end{minipage} \begin{minipage}{0.5\linewidth} \begin{tabular}{l} \textbf{0.000} \end{tabular} \end{minipage} \end{minipage} \begin{minipage}{0.5\linewidth} \begin{tabular}{l} \textbf{0.000} \end{tabular} \end{minipage} \end{minipage} \begin{minipage}{0.5\linewidth} \begin{tabular}{l} \textbf{0.000} \end{tabular} \end{minipage} \end{minipage} \begin{minipage}{0.5\linewidth}$  $\lambda$ ####^^^^^#######^^^^^^###^^^^^^^^###^^^  $\lambda$ ###^^^^^^^####^^^^^^####^^^^^^^^^####^^  $\lambda$ ###^^^^##^^^^^^^^^^^^^^^^^^##^^^^^###^^  $\lambda$ ###^^^^###^^^^^^^^^^^^^^^^^^###^^^####^^  $\lambda$ ####^^^^###^^^^^^^^^^^^^^###^^^^###^^^  $\mathcal{M}_{\mu}$  $\mathcal{M}$  $\mathcal{M}$  $\begin{minipage}{0.5\linewidth} \begin{tabular}{l} \textbf{0.000} \end{tabular} \end{minipage} \begin{minipage}{0.5\linewidth} \begin{tabular}{l} \textbf{0.000} \end{tabular} \end{minipage} \end{minipage} \begin{minipage}{0.5\linewidth} \begin{tabular}{l} \textbf{1.000} \end{tabular} \end{minipage} \end{minipage} \begin{minipage}{0.5\linewidth} \begin{tabular}{l} \textbf{2.000} \end{tabular} \end{minipage} \end{minipage} \begin{minipage}{0.5\linewidth} \begin{tabular}{l} \text$ 

# **ПОЧЕМУ ЛЮДЕЙ ПРИВЛЕКАЮТ РИСУНКИ СИМВОЛАМИ?**

Люди используют рисунки символами по ряду причин. Вот некоторые из них.

① Это самый универсальный вид компьютерного искусства в мире каждый компьютер, система способна отображать рисунки символами без преобразования или специального программного обеспечения.

② ASCII графика компактна, размер рисунков символами в сотни раз меньше размера файлов GIF или BMP, что даѐт им преимущество перед обычными графическими форматами.

③Это просто - скопировать из одного файла в другой (так же, вырезать и вставить).

④Это интересно, увлекательно и эстетически красиво!

Рисунки символами – это универсальное средство общения, призванное объединить человечество, преодолеть барьеры естественных языков и государственные границы.

С помощью картинок из символов можно общаться с людьми из любой части земного шара, ведь рисунки символами – это язык, который понятен без перевода носителю любого языка.

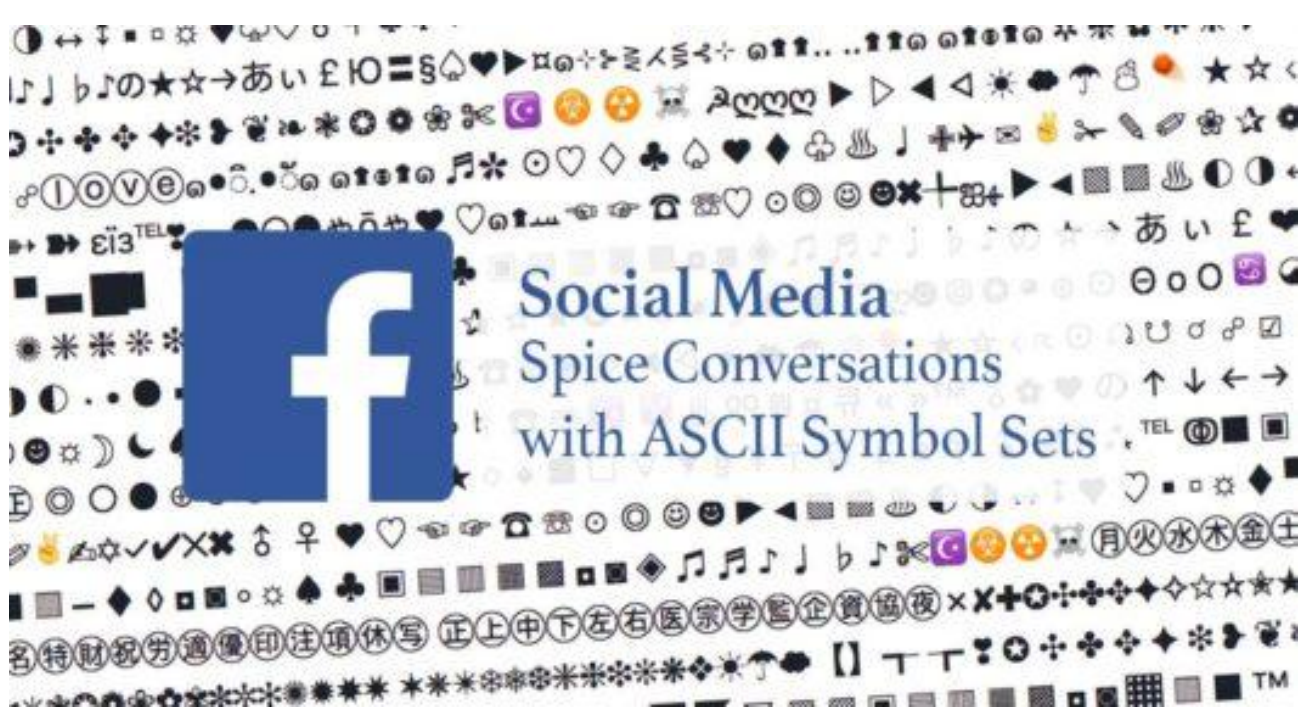

# **СОЗДАНИЕ ASCII ИЗОБРАЖЕНИЙ**

Создать я решила свой рисунок с программе ASCII Art Studio, которую упоминала ранее. Т.к. мне показалось, что в ней работать будет проще всего. За основу я взяла простую пиксельную картинку мороженого.

1. Я скачала и установила программу. (Сайт [http://www.cdmail.ru/graphics/utilities/ascii-art-studio.htm\)](http://www.cdmail.ru/graphics/utilities/ascii-art-studio.htm)

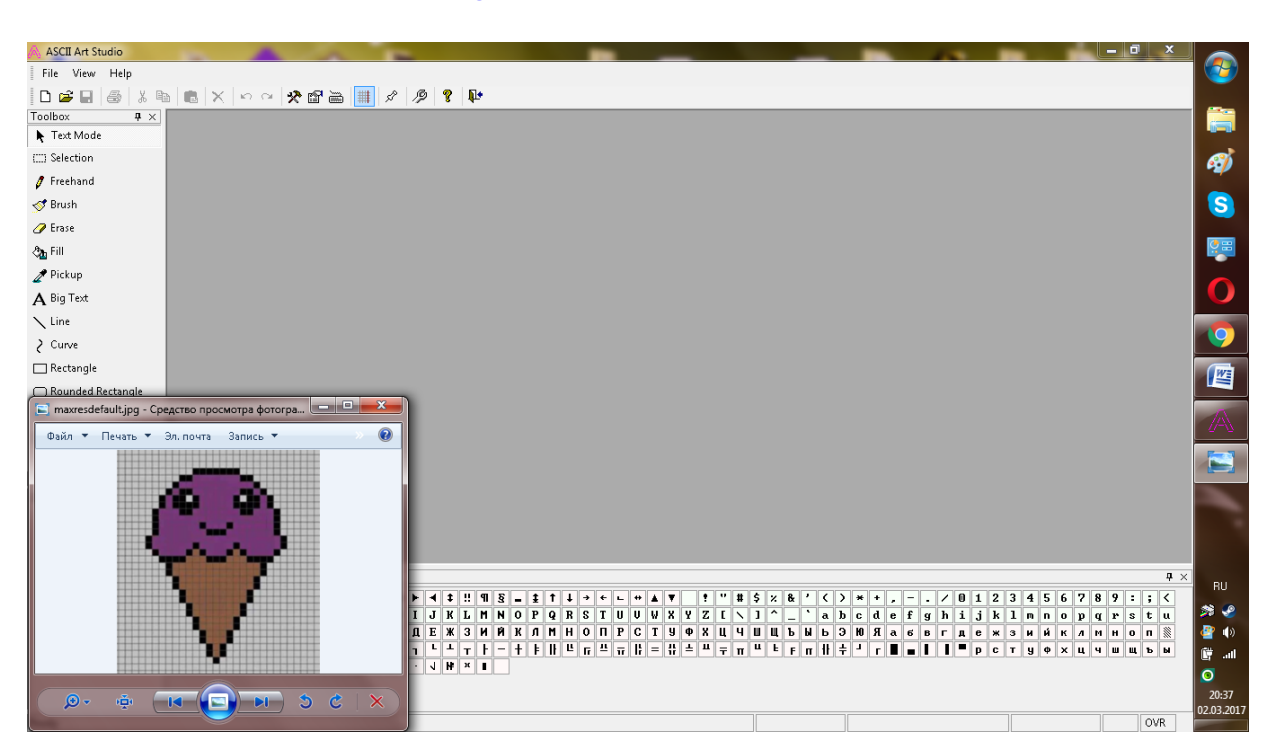

2. Там я нажала на кнопку File -> New, после чего автоматически создался новый файл.

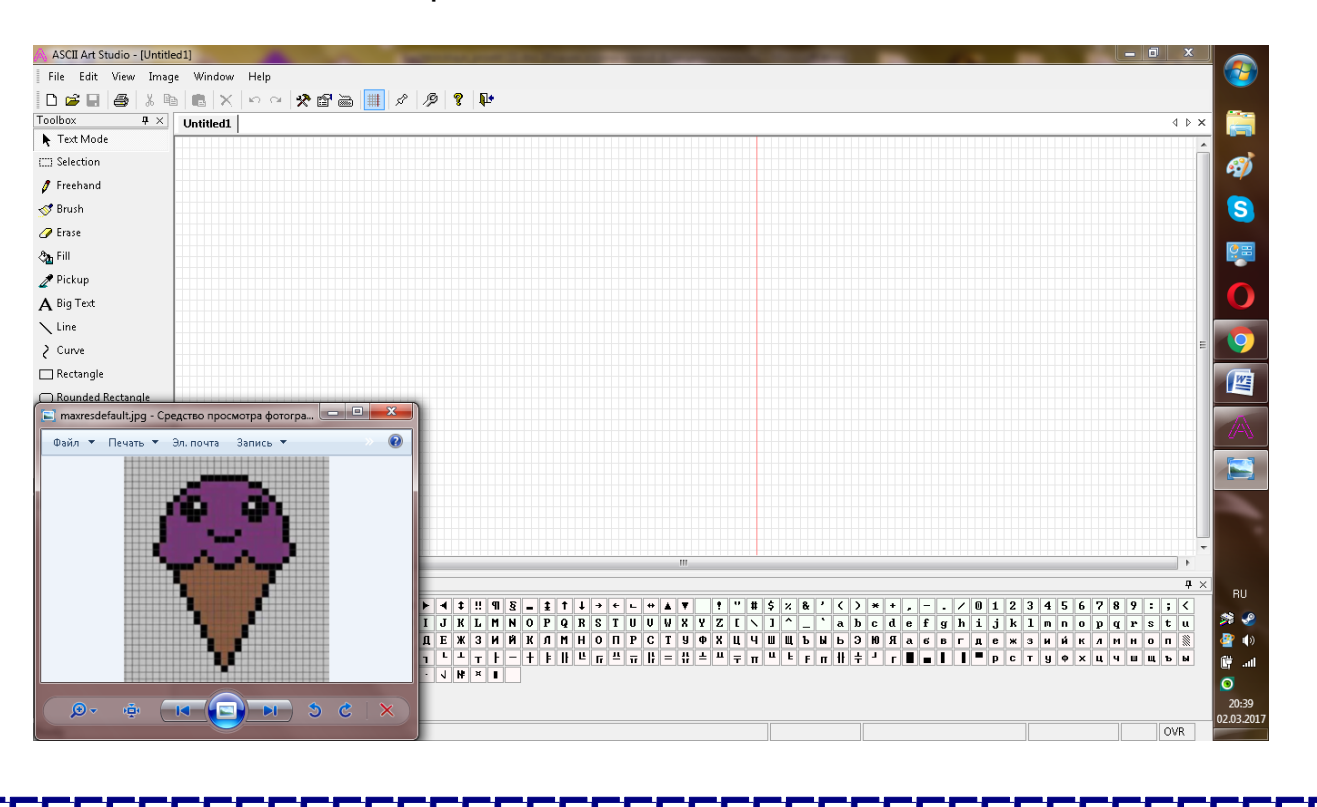

3. Я начала вводить в специальные поля фоновые символы. Далее на следующей строчке я ввела 11 символов фона в соответствии с моей схемой. Я решила занять ими 3 строчки. Затем я ввела 5 элементов чѐрного (по сфеме) цвета, заменив его звѐздочкой. Продолжила строить…

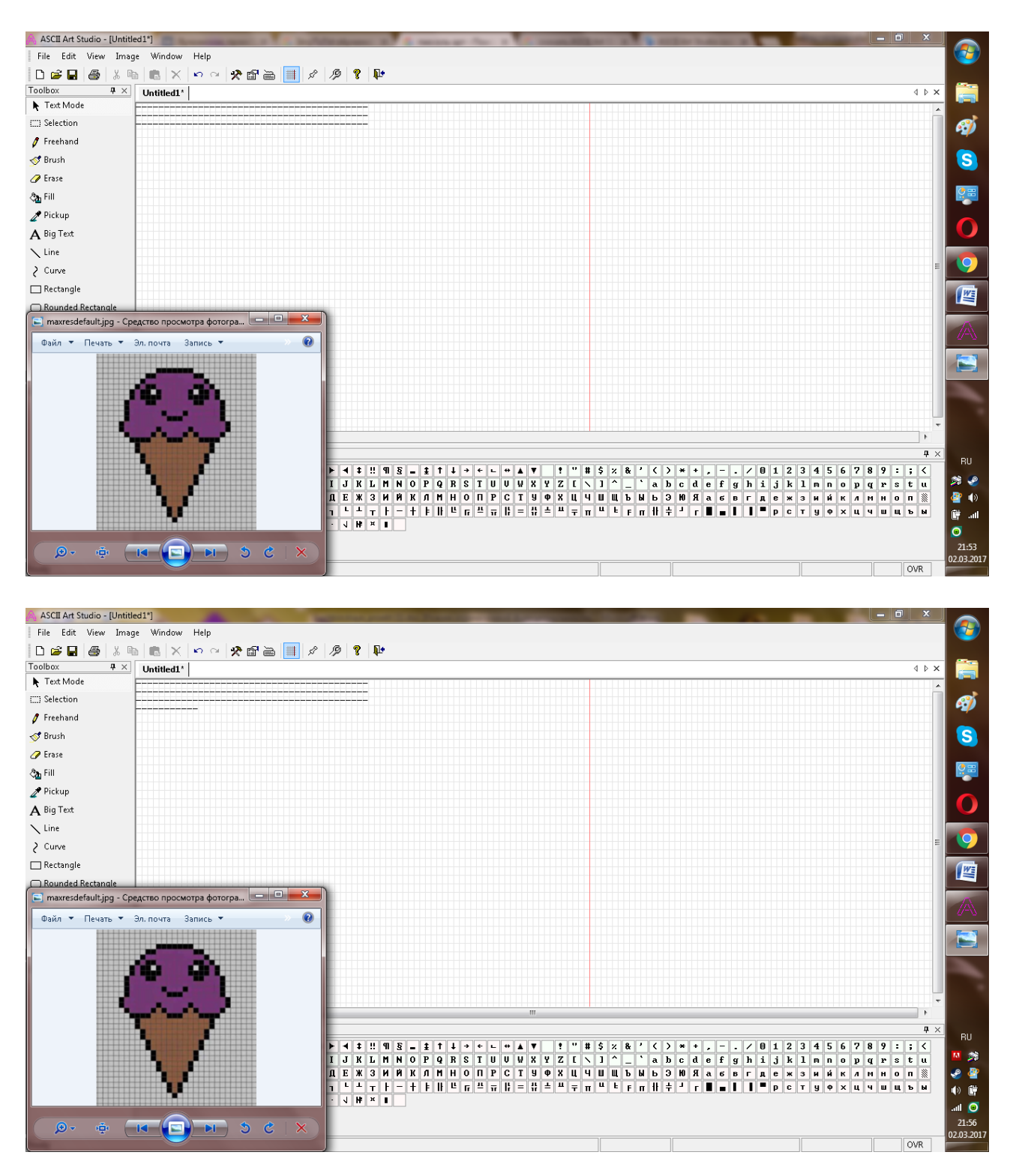

4. Я обозначила 3 основных цвета с моей схемы определёнными символами, и строила схему в соответствии с этими определениями: Чёрный - \* Фиолетовый - о

Коричневый - =

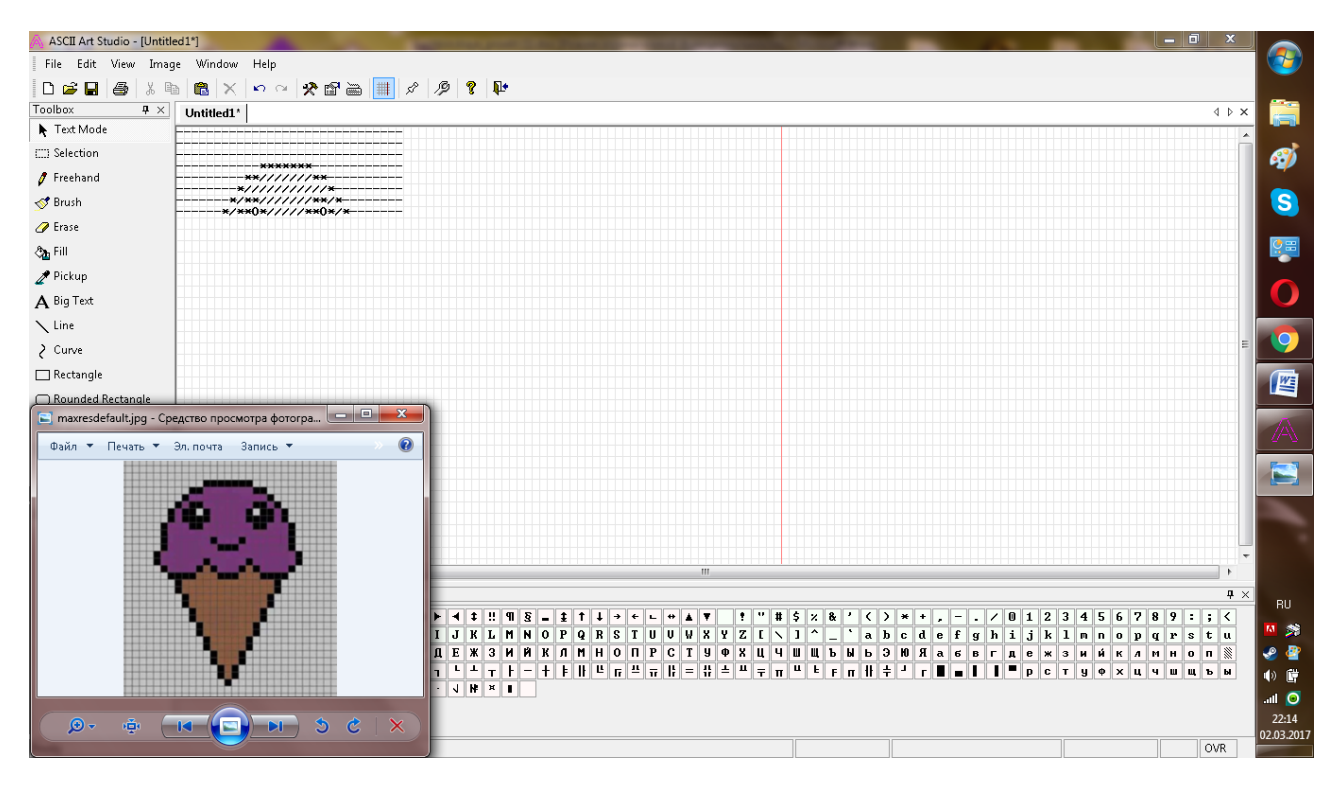

5. Готово. Путём некоторых манипуляций я немного сократила и улучшила изображение. Теперь его можно использовать в соц. сетях и отсылать друзьям.

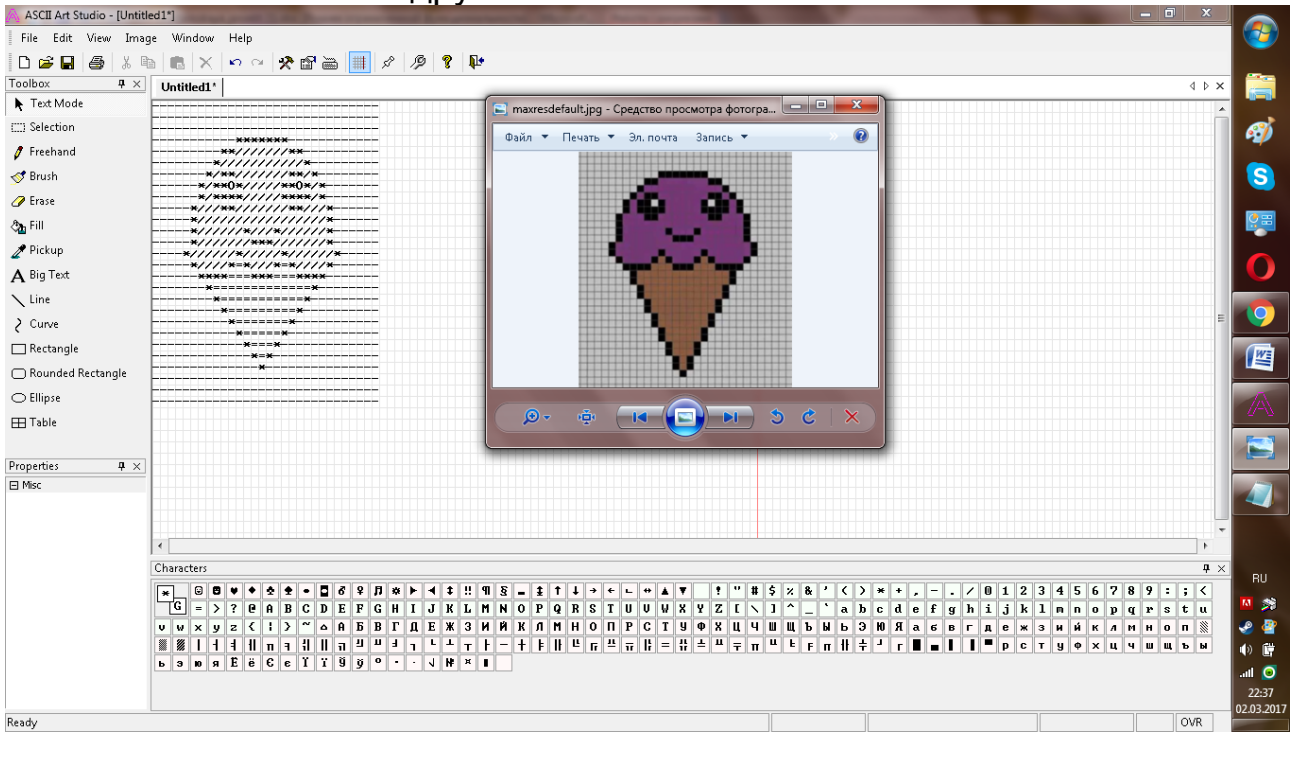

# **ЗАКЛЮЧЕНИЕ (ВЫВОДЫ И ПРЕДЛОЖЕНИЯ)**

Рисунки символами – это универсальное средство общения, призванное объединить человечество, преодолеть барьеры естественных языков и государственные границы.

С помощью картинок из символов можно общаться с людьми из любой части земного шара, ведь рисунки символами – это язык, который понятен без перевода носителю любого языка.

В этом проекте я создала свой рисунок символами. Я узнала историю создания этих рисунков и , основовавшись на сайты, созданные ASCII – артерами и свой личный опыт в интернете и соц. сетях, изобразила необходимое изображение в стиле ASCII – art. Это было целью моей работы.